- $P<sub>O</sub>$  $dz$
- Zaznacz pętlą takie same globusy jak ten widoczny w ramce. Sprawdź, czy zgadzają się również podpisy,

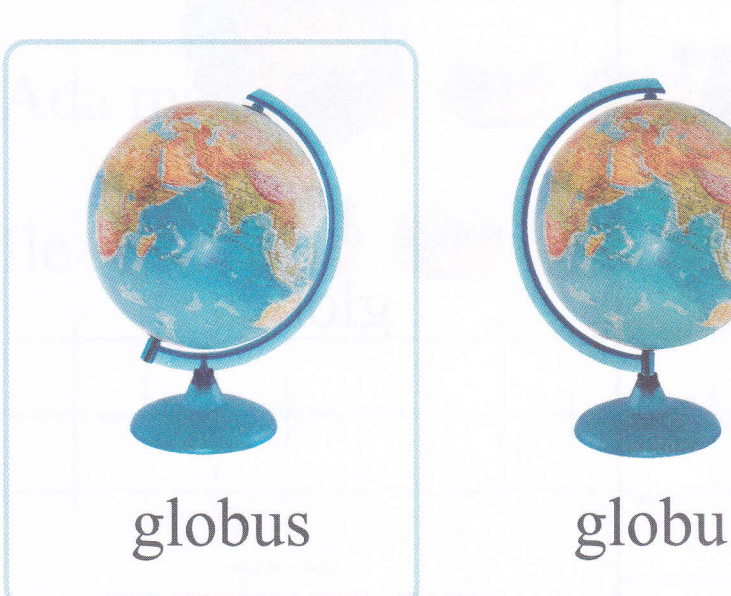

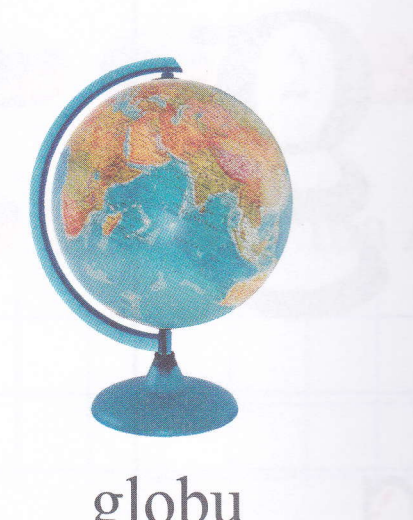

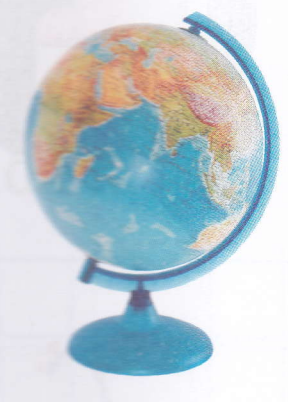

glodus

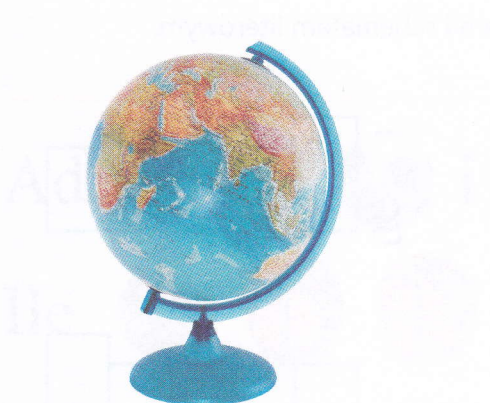

## glopas

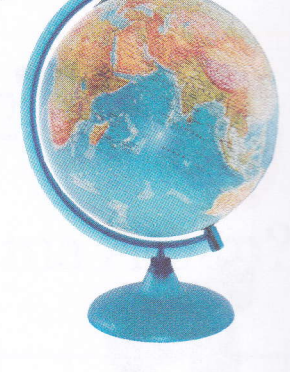

## globus

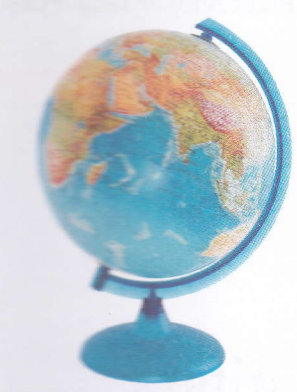

## globus

· Napisz litery po śladzie.

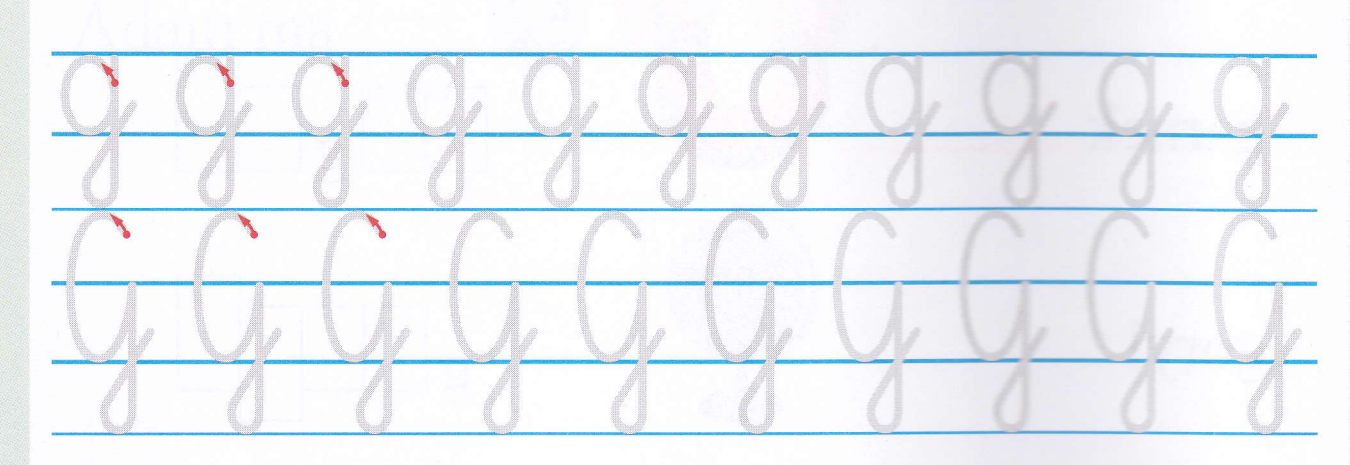

percepcja wzrokowa, grafomotoryka